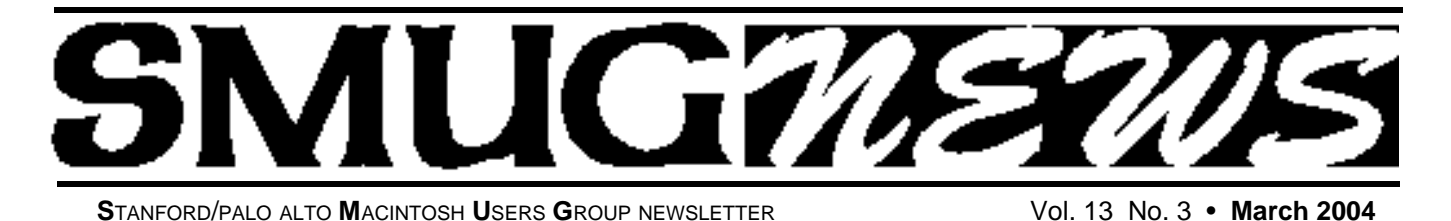

# **What an evening!**

Joe Simitian, the Commonwealth Club and SMUG present Digital Privacy and the Law

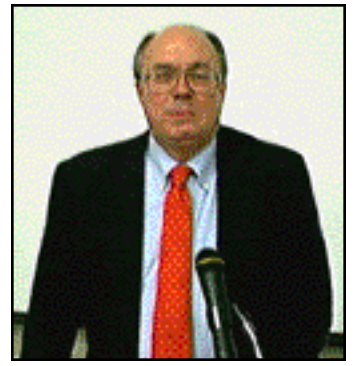

## **An Insider's View of Privacy Legislation**

Joe Simitian, Assemblyman for the 21st District which includes Palo Alto, Mountain View and other nearby cities characterized his talk on February 2nd as "How A Bill Becomes A Law — Really." Joe Simitian became Digital Privacy Committee Chairperson and worked up an initial Bill, AB700 (related to AB 827) in February 2002, meeting with industry representatives and others. Most of the comments he received at that time were defensive posturing on the nine privacy issues discussed at that time. However, incremen-

## **IN THIS ISSUE**

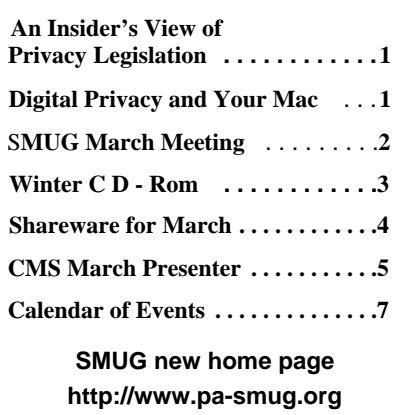

tal progress is sometimes better than none at all. Requirements for giving notice of occurrence of a security breach was added to the bill later in 2002. The final version, AB 2297, was a hard sell in the Assembly but was approved 41-39 that year. In April 2002, hackers obtained data on 255,000 California state workers, including 120 in the best position to respond: the California legislators. This break-in was discovered one month later.

California State Senator Steve Peace, who chaired the Senate Committee on digital privacy, also wanted a security breach notice law and contacted Simitian to request that Simitian's Bill be withdrawn in favor of the Peace Bill. Simitian declined and proposed an alternative, to which Peace agreed. An earlier Bill, AB 700, on digital signatures was gutted and amended to include a combination of features from Simitian's earlier Bill and from Peace's Bill and introduced in the Assembly and in the Senate. Was the amendment "germane" as required by California law? Close enough for government work, according to Simitian.

AB 700 dealt with identity theft, secu-Continues on page 2

## **Digital Privacy and Your Mac**

SMUG gurus Robert Brown and Gavin Carothers rewarded our sizeable

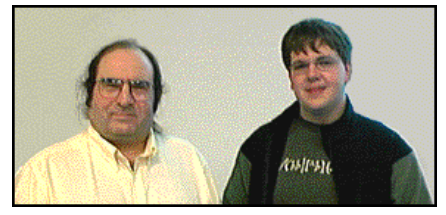

February 2 early-bird crowd with a timely and expansive overview of Macintosh privacy and security. Here are some of the key points they addressed.

Security is now a much bigger issue on the Mac. OS 9 was pretty much impregnable. Unix, the underpinnings of OS X is much more secure than Windows, but the increased number of network services that it provides and that can be activated, increases the opportunities for intrusion. We can continue to be smug about the woes of poor PC users, but we do so at our own risk.

Certainly the increasing amount of information we transfer over the Internet and it's susceptibility to unknown hands impacts Macs as well as PCs.

Continued on page 6

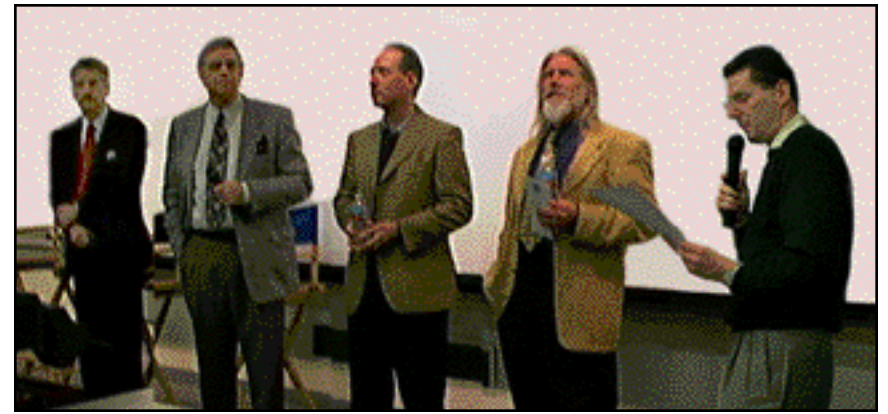

**Left to Right Alan H. Melnicoe, George Sidman, Dan Gilmor, Whitfield Diffie and Fred Balin**

**SMUG Office** *P.O. Box 20132 Stanford CA, 94309 650 286-7539*

**WEB Site** *h t t p : / w w w . p a - s m u g . o r g*

**Club Mailing List**   $s$ *mugusergroup@yahoogroups.com* 

#### **BOARD OF DIRECTORS**

**Frank Smith,** int. President **(**510) 477- 0969 *a q u a m a n 4 7 @ m a c . c o m*

**Tom Mathieu,** Director Treasurer (650) 494-7760  $t$ mathieu@pa-smug.org

**Lorrie Bleiler,** Director **(**650) 948-1400 phone /fax bleiler@pa-smug.org

**Jim Thornton** Director iimthornton@mac.com

**Steve Bellamy** Director (650) 854-5895 steve@leonead.com

#### **NON-BOARD OFFICER** Vice President/vacant

## **COMMITTEES**

**Membership Ilana Braun,** Chair **(**650) 493-6197 ilanab@pa-smug.org

**Scott Spencer** Assistant smug \_ info@pobox.com

**NEWSLETTER Lorrie Bleiler,** Director Editor/Designer **(**650) 948-1400 phone /fax bleiler@pa-smug.org

**John Schipper,** Staff Writer **(**650) 493-8048

**John Kaufmann,** Distribution (650) 494-0703 grovejohn@sbcglobal.net

**Louis Bookbinder,** News and Tips booky@pa-smug.org

**SHAREWARE** Owen Saxton (650) 966-1775 ohsaxton@earthlink.net

**WEB SITE James W. Higgins**, Webmaster/Secretary Webmaster@pa-smug.org

## **An Insider's View of Privacy Legislation** Continued from page 1

**Smug Contacts** rity breach and notice of a breach and covered State workers and private businesses. On August 31, 2002, the Assembly unanimously passed AB 700, one of 1379 end-of-session bills. The Peace version of the Bill, which was also passed, contained a spelling error ("aquisition"). A consumer or other person affected must first know of the unauthorized access to his/her "personal information" (driver's license no., Social Security no. credit card no. account access no., etc.); the breach must be disclosed to such person, by any of five methods. Senator Feinstein has introduced parallel legislation at the federal level, and federal pre-emption of California's digital privacy law is a possibility. Here, the molasses-like pace of passage of federal legislation may be beneficial to initial enforcement of California's law.

> AB 700 has a sequel. The original Bills were vetoed by Governor Davis in 2002, with a note attached on a proposed amendment. Firms such as Microsoft and AOL opposed the Bills, arguing that (1) on-line and off-line treatments should be the same and (2) federal legislation is more appropriate here. Amended Bills were passed in 2003 (as Civil Code Section 1798.29 and 1798.82, effective 01 July 2003) and were signed by Davis the weekend before the Recall election. Another Bill, AB 1143 (2004) addresses enforcement of John Doe subpoenas fir Internet investigations. Together, the Bills would provide for notice of breach of confidential electronic data, notice of on-line consumer policy, and subpoena constraints.

- Q. After the Bill(s) become effective, what happens?
- A. Because of budget constraints, only civil enforcement is available initially.
- Q. Should off-line and on-line breaches be treated similarly?
- A. No, because on-line technology changes too quickly.
- Q. Can government inquiry into personal travel and such be curtailed?
- A. Not likely, in the present environment.
- Q. Should privacy statements be standardized?
- A. Different circumstances require different protections.
- Q. What were Governor Davis's concerns in vetoing the initial Bills?
- A. Posting of changes in privacy treatment was a concern, which was addressed by some changes in the Bills.

Q. Should developers of software that allows such a breach also be liable? A. No comment.

Q. Have other states adopted similar laws on digital privacy? None requiring the notice of breach. Europe's laws on digital privacy are more focused, and sometimes more intrusive, than those in California.

Continued on page 6

## **SMUG March 1 Meeting Schedule 6:30 - 9:30**

**6:30 - 7:00 Questions and Answers**

**7:00 - 7:30 Shareware**

Dave Aston /Shareware Team

**7:30 - 7:45 Break**

**7:45 - 9:00** World's EASIEST Backup & Storage Solutions **Presenter Gary Stockton of CMS Products**

**9:00 - 9:15 Raffle**

## **SMUG Winter CD-ROM**

#### **NEW CONTENTS**

**Audio & Music** Amadeus II 3.7 Amadeus II 3.7 (Cls) Fountain Music 1.15 G-Force 2.5.2 iTunes Switcher 1.0.1 Making Music 2.3 Perfect Pitch 1.1 WhiteCap 4.5.7 WireTap 1.0

#### **Comm**

Auntie 1.1 Cyberduck 2.1 iSeek 1.0.1 KMremoteControl 1.3 Lestrade 4.0.6 (Cbn) Samba Message 1.3

## **Design & Graphics**

CosmicPainter 1.0 CSS-Editor 1.3.6 Pixen r1v8 XML-Editor 3.1.4

#### **Development** Eclipse 2.1

## **Fun and Games**

Downfall 2.2.1 iTangram 2.1 JiXii 2.4.3 Lines 1.3.3 Mah Jong Solitaire X 2.25b Mah Jong Solitaire 1.75 (Cls) Manic Minefields 2.1.4 Manic Minefields 2.1.4 (Cls) Pac the Man 2 1.0.4 (Cbn) Sixtyforce 0.7.5 Sixtyforce 0.7.5 (Cls)

## **Interface**

Another Launcher 3.1 CoolBackground 2.3.2 Copypath 1.0.3 CosmoSaver 1.3 Desktop Manager 0.4.2 DockDisks 1.0b5.1 EarthDesk 2.0.5 (Cbn) escapepod 1.0d3 FolderControl 1.4 HimmelBar 1.1.2 MemoryStick 1.3.1 MemoryStick 1.2.1 (Jag) PantherBrushKiller 1.0 Red Pill 1.4.1 ShapeShifter 1.0.1 ShapeShifter Themes uControl 1.4.2 VirtualDesktop Pro 3.0b3

#### **Kitchen Sink**

Apples to Oranges 1.2

DVDAttache 1.13 Mars24 5.1.2 Orbital 1.0.2 Panorama Backpacker a0.85 SQuirreL 1.2b4

#### **Multimedia**

MPlayer OS X 2b6 ToyViewer 4.50

#### **Productivity**

BurnoutMenu 1.1.4 Check Off 2.4.1 DEVONThink Personal Edition 1.7.4 Mail Scripts 2.0.2 Post Armor X 1.3 Sync Entourage-Address Book (Panther) 2.0.6 The Unread 1.0 Tofu 1.0

## **Utilities**

antiword 0.35 BootCD 0.5.4 DiscBlaze 2.2 IdlePictures 1.2.1 Mac Pilot 1.1.2 MacSniffer 1.0b1 MimMac 1.0.6 OnyX 1.4 Pacifist 1.6 Path Finder 3.1 Repair Disk Utility's Permissions 2.0 SafariToHTML 0.7.1 Sleepless 1.3.3 SnapNDrag 1.3.1 Viou 2.4 Xupport 2.0b7

## **STOCK CONTENTS**

**Graphics**

GIFBuilder for OSX 1.0 \* GifBuilder 1.0 (Cls) Goldberg  $2.3.2$  (Cls)  $*$ Goldberg  $X$  2.3.2  $*$ GraphicConverter 4.9.3 (Cls) \* GraphicConverter X 4.9.3 \* Jade 1.2 (Cls)

## **Internet**

OL Instant Messenger 4.7b2 (Cbn) \* Better Telnet 2.0b4 (Cls) Camino 0.7.0 Eudora 6.0.2 (Cls) \* Eudora X 6.0.2 \* Fetch 4.0.3 Firebird 0.7 \* iCab 2.9.7 (Cls) \* iCab X 2.9.7 \* Interarchy 6.2 (Cbn) Internet Explorer 5.1.7 (Cls) Internet Explorer X 5.2.3 MacSSH 2.1fc3 (Cls) Mozilla 1.2.1 (Cls)

Mozilla X 1.6b \* MT-NewsWatcher 3.1 (Cls) MT-NewsWatcher X 3.3b1 Netscape Communicator? 7.0.2 (Cls) Netscape X 7.1 Netscape MRJ Plugin 1.0b5 (Cls) Netscape MRJ Plugin X 1.0.1 Niftytelnet SSH 1.1r3 (Cls) OmniWeb 4.5 Opera 6.03 (Cbn) Outlook Express 5.0.3 (Cls) RealOne Player 9.0 RealPlayer 8 6.0 (Cls) Thunderbird 0.4 \* Windows Media Player 7.1.2 (Cls) Windows Media Player X 9 \*

## **Others**

BBEdit Lite 6.1.2 (Cls & Cbn) BBTidy 1.0b10 \* DarkSide of the Mac 5.0.6 (Cls) Extension Overload 5.9.9 (Cls) MacTracker 2.0.6 (Cls) \* MacTracker X 2.0.6 \* Mariner LE 3.1.4 (Cls) MP3 Rage 5.8 (Cbn) \* SoundApp 2.7.3 (Cls) SoundJam MP Free 2.5.3 (Cls) Tex-Edit Plus 4.1.3 (Cls) Tex-Edit Plus X 4.6b1 \* textSOAP 3.3 (Cbn)

## **Utilities**

Adobe Reader 6.0.1 \* Acrobat Reader 5.1 (Cbn) ADBProbe 1.0.3 (Cls) Aladdin DropStuff 6.0.1 Aladdin Expander? 6.0.1 Andrew's Disk Copy Scripts 2.1.1 AntiWordService 2.0.1 Default Folder 3.1.5 (Cls) Default Folder X 1.9.3b4 \* FinderPop 1.9.2 (Cls) PopChar Lite 2.7.2 (Cls) PrintToPDF 2.4.4 (Cls) SCSIProbe 5.2 (Cls) ShrinkWrap? 2.1 (Cls) Sleeper 3.5 (Cls) Snitch 2.6.7b2 (Cls) TechTool Lite 3.0.4 (Cls) TinkerTool 3.1 \*

\* New or updated since the previous CDOQ

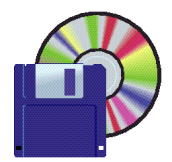

## **Shareware News March Demo ITEMS** Demo by **Dave Aston**

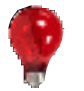

## **Sleepless 1.3.3**

SleepLess is used to prevent the computer from going to sleep without changing system settings. It updates system activity timer once per some interval. Features:

- no Dock icon
- small floating palette
- one click activation/deactivation

*Requires OSX 10.1+. Free.*

## **MemoryStick 1.3.1 MemoryStick 1.2.1 (Jag)**

Provides a graphical display of your RAM usage under Mac OS X. You can instantly see how full your RAM is getting. Optionally uses sound to signal pageouts and/or an increase in your swapfile count; these can be a sign that you need more RAM.

*Requires OSX 10.2+. Free.* 

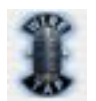

**WireTap 1.0**

WireTap allows you to record any audio playing on your Mac, saving it to a file for later listening or processing. This allows you to record news from Internet radio stations such as the BBC News, sound snippets from your favorite DVD movie, record the audio from a game, or even iChatAV conversations.

WireTap works using a simple tape recorder-like interface. Simply click the record button, and any audio playing through your Mac will be recorded to disk. WireTap can record any sound that is playing regardless of the source, so RealPlayer, iTunes, DVD Player, Windows Media Player, etc. are all supported.

*Requires OSX 10.2+. Free.*

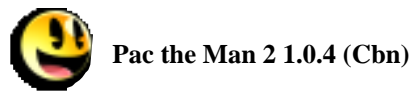

Pac the Man is a simple clone of the ever popular classic arcade game Pac-Man. The graphics approximate those of the original game, though the music has been changed. *Requires OS 9.0+ or OSX 10.0+. Free.*

> **Amadeus II 3.7 Amadeus II 3.7 (Cls)**

Amadeus II is a very powerful sound editor for Macintosh. It runs on MacOS 8.6 and up, as well as natively on MacOS X. The most recent version of Amadeus II is 3.7. Besides all the functions you would expect from a high-quality sound editor, Amadeus II has four main features that distinguish it from other similar products. Support of the Mp3 and Ogg Vorbis codecs that allow you to achieve very low file sizes, while preserving most of the original quality of your sounds.

Support of VST Audio plugins . This plugin format allows you access to many professional sound effects from within Amadeus II. Several free plugins are included with this distribution. The effects of VST plugins can be previewed in real-time and an arbitrary number of settings can be saved for each plugin.

Sound repairing functions . Amadeus II allows you to easily remove background noise and/or little cracks from a recording, making it the ideal tool for restoring old LP's.

Analyzing functions . It is very easy to create sonograms or to make a detailed spectral analysis of a signal using Amadeus II.

*Requires OS 9.0+ or OSX 10.0+. \$25.*

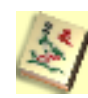

**Mah Jong Solitaire X 2.25b Mah Jong Solitaire 1.75 (Cls)**

Although Mah Jong Solitaire seems like a simple tile matching game, it can become fiendishly addictive. Just find two matching tiles that are "free" and click on them to make them dissappear. Now find another two... Keep going until there are none left. Sounds easy? Try it for yourself... *Requires OS 8.6+ or OSX 10.1+. \$10*

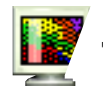

## **ToyViewer 4.50**

ToyViewer can read and display image files in following formats: tiff, gif, bmp, png, jpg, bie (jbig), pcx, pcd, pict, pnm (ppm, pbm, or pgm), xbm, mag, SUN Rasterfile, JPEG2000 (jp2, jpc, j2k), and other formats supported by Mac OS X. Displayed images can be saved in following formats: tiff, pdf, gif, bmp, png, jpg, JPEG2000, bie (jbig), pnm, or xbm.

Features:

• ToyViewer can attach a custom icon to any file as well as newly saved image file.

• ToyViewer can read and write gif or png files with transparent color, and also can read and write inter laced(progressive) gif, png, or jpg files.

• ToyViewer can scan (auto-display) image files in a folder.

- You can also display images in full-screen size.
- Displayed images can be scaled (enlarge/shrink).
- You can rotate, flip, or clip images.
- ToyViewer has ability to adjust brightness, contrast, color tone of images, and has some typical operations

to images, such as enhancement, embossing, and so on. *Requires OSX 10.3+. Free.*

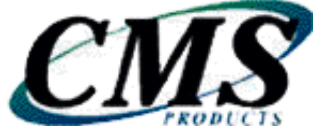

## **Our March Presenter** *World's EASIEST Backup & Storage Solutions*

*We would like to introduce you and your club membership to the CMS ABSplus, Automatic Backup System for Mac. We believe this unique and innovative backup & storage solution offers Mac users significant advantages over other "drive in a box" products, especially in the realm of disaster recovery and external storage.* 

## **BounceBack Professional**

## **Instantly BounceBack from a complete disaster**

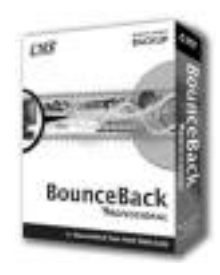

Designed for Hard Drive based backup and recovery, BounceBack is the perfect backup solution for Windows and Macintosh pro-

fessionals and home users who value their data and the time spent creating it. In today's world, a disaster can occur at any moment whether a hard drive failure, virus attack, theft or loss.

## **Easy to Use**

You don't need to know the ins and outs of computers to use BounceBack, the software does all the work for you. From the easiest setup to simple reminders and flexible features, BounceBack takes the headache out of backup.

## **Fast Data Recovery**

If you've ever had a hard drive fail or a computer stolen, you know the pain associated with the loss of data and the time associated with getting up and running again. BounceBack creates an exact copy of your computer hard drive enabling you to replace your failed hard drive with your backup drive or boot directly from your external backup drive (Mac only).

#### **Quickly Restore Lost Files**

Accidental deletions and misplaced files are a fact of life. Fortunately, CMS' QuickRestore feature offers immediate access to all previously backed up files. .Just select the items to bring back and click on Restore.

Save Multiple Versions of Files. Have you ever been working on a document, gone through several versions, and then realized the first or second draft was the best? With BounceBack, changed files are backed up and maintained individually allowing you to review and compare all backed up versions of the same file.

## **SPECIAL DISCOUNT FOR SMUG MEMBERS**

We have setup a promo coupon on our website that will provide a 15% discount on any purchase at www.cmsproducts.com.

## **Coupon: PA-SMUG**

To redeem, enter the coupon code into the Sales & Discounts box during checkout and hit **"apply".**

*Sylvia Salinas Sales contact CMS Products, Inc. (800) 327-5773 Fax: (714) 435-9489 salse@cmsproducts.com*

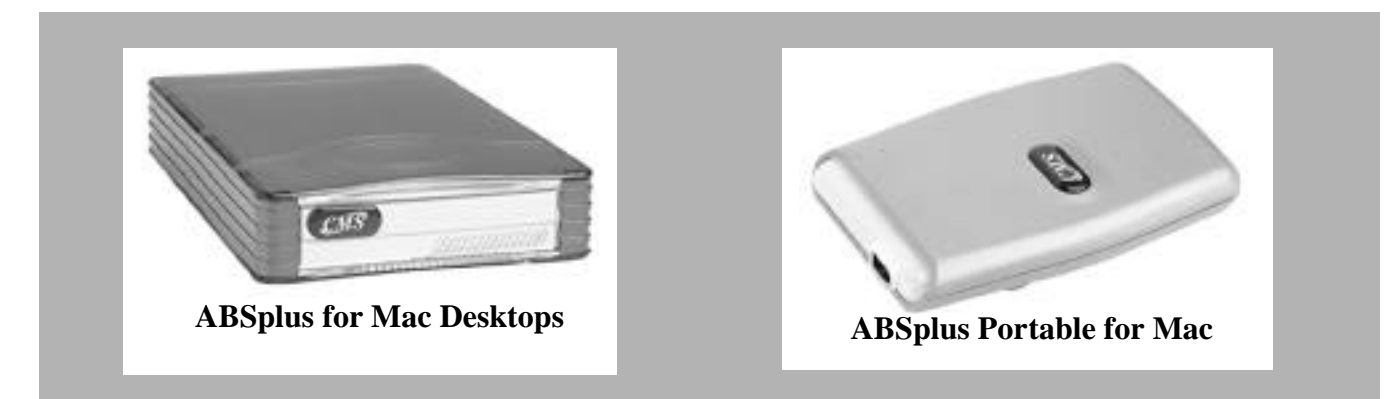

The CMS award-winning ABSplus is the only true Automatic BackupSystem on the market today. The ABSplus is a complete software and hardware solution. Just plug it in and the ABSplus automatically initiates a complete backup of your Mac's hard drive, including all files, applications and operating system, creating a fully bootable drive.

The ABSplus solutions include several disaster recovery options for the easy recovery of data, whether a single file or complete hard drive failure. With additional features like the patent-pending "Automatic Launcher," a sleek rugged design and, the ability to use the ABSplus for backup and/or external storage, the ABSplus solution far surpasses all other backup and storage devices on the market today.

#### **An Insider's View of Privacy Legislation** Continued from page 2

## **Panel Discussion Notes**

Four panel members added their own perspectives on California's digital privacy law. Former federal government staff attorney Alan Melnicoe. now an attorney with a Silicon Valley law firm, first presented a three-minute history of privacy policy, for the period 1991 to the present. The initial emphasis was on accuracy of the information, not on unauthorized used of same. Growth of credit reporting agencies in the U.S. has led to vigorous credit information marketing, which has allowed robust expansion of consumer credit in the U.S., in contrast to Asian countries where credit is limited and credit reporting barely exists. The trend is to require consumer direction or control of use of credit information. The European model runs contra. No convergence yet.

Whitfield Diffie, developer of the first public key encryption system and now a Sun Microsystems executive, noted that privacy is downrated by our present ability to store enormous amounts of "relevant" data on each person that will be used for many purposes. Diffie reminded the audience of Scott McNeely's observation that there is no expectation of privacy on the Internet: get over it. The primary issue today is what privacy policies can be adopted and enforced. One alternative to privacy is censorship.

Dan Gillmor, technology columnist for the San Jose Mercury News, observed that everything works against expansion of privacy. Some people are willing to sell their privacy. Perhaps it is best to separate what others can be permitted to know about you from what is truly private, and treat each part differently. A reporter's gathering of facts bears a superficial similarity to a credit agency's gathering of financial data.

George Sidman, President of Monterey Net since 1978, noted that the Simitian Bill requires posting of notices (of breach) but does not, by itself, provide an explicit means of enforcement. The open pipe nature of the Internet is opposed to the approach adopted by the U.S. Postal Service. The Internet should be made as private as possible, but there is a practical limit to this. Turn the Internet private? This might provide greater privacy, but the result would not be the same Internet we know today.

Article by John Schipper

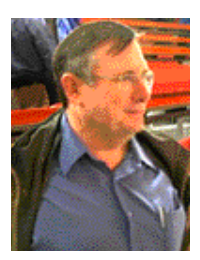

**Surprise Guest** Also attending the February meeting was an old friend— Lee Felsenstein. At the beginning of the meeting Fred Balin showed a 20 year old clip of Lee at the original HomeBrew Computer Club. Lee is noted for presiding over meetings with a large pointer stick to command atten-

tion. Recently back from Laos, Lee was introduced and received a hearty welcome from the whole audience.

## **Digital Privacy and Your Mac** Continued from page 1

The first mantra, is an old one, although not always heeded. Is your data safely backed up? If not, skip the obligatory self-recrimination; just do something about it.

What about your passwords? You do use them, right? Are they hard to crack, or are you still using your initials, nickname, date of birth, or favorite pet. A more secure alternate is to use three passwords.

A relatively weak one for web information services, such as entertainment or subscriptions news sites.

A stronger one for on-line finance transactions, such as PayPal, banks, and on-line stores. For increased security, separate seemingly random passwords that append the name of the site, so that later, you can match the password with the site. Example: 7&R#B:ebay

And finally, create a third, very difficult password, but one that you will remember, for your computer log-in.

It is recommended to change you passwords for each category regularly; say on the 15th of the month.

Never use an ATM card password anywhere else.

Passwords can be stored in your Mac OS keychain so you don1t need to remember them each time you access the site. The keychain encrypts the password and can prevent unauthorized access.

Make your computer log-in password special. Never type it anywhere but on your computer. Make it very hard to guess, but something you will never forget. Then turn off the auto login on your Mac, so no one can get in without using the password. When you walk away from your Mac, log out, or at least, have the screen saver and its auto-locking mechanism enabled.

If other people need to use the machine, you could set up anon-administrator account for them to use and set autologin for that account.

For laptops, enable File Vault, which will encrypt all the data on your Mac when the user is not logged in. This also provides protection in the case of theft.

To detect intruders, get a techie to help you with "Little Snitch" a utility that lets you know if someone's been knocking at your computer's ports.

Email programs and utilities unfortunately have have not yet caught up with spoofers and spammers. For secure and certified email use public key encryption.

As for the web, secure and private browsing is not currently possible, may not be possible, and (as discussed in the panel) may not be desirable, especially if its implementations lead to censorship. Complete privacy and the Internet appear to be anathema. But you can still can take steps to protect your anonymity and your vital financial and personal data.

Article by Fred Balin

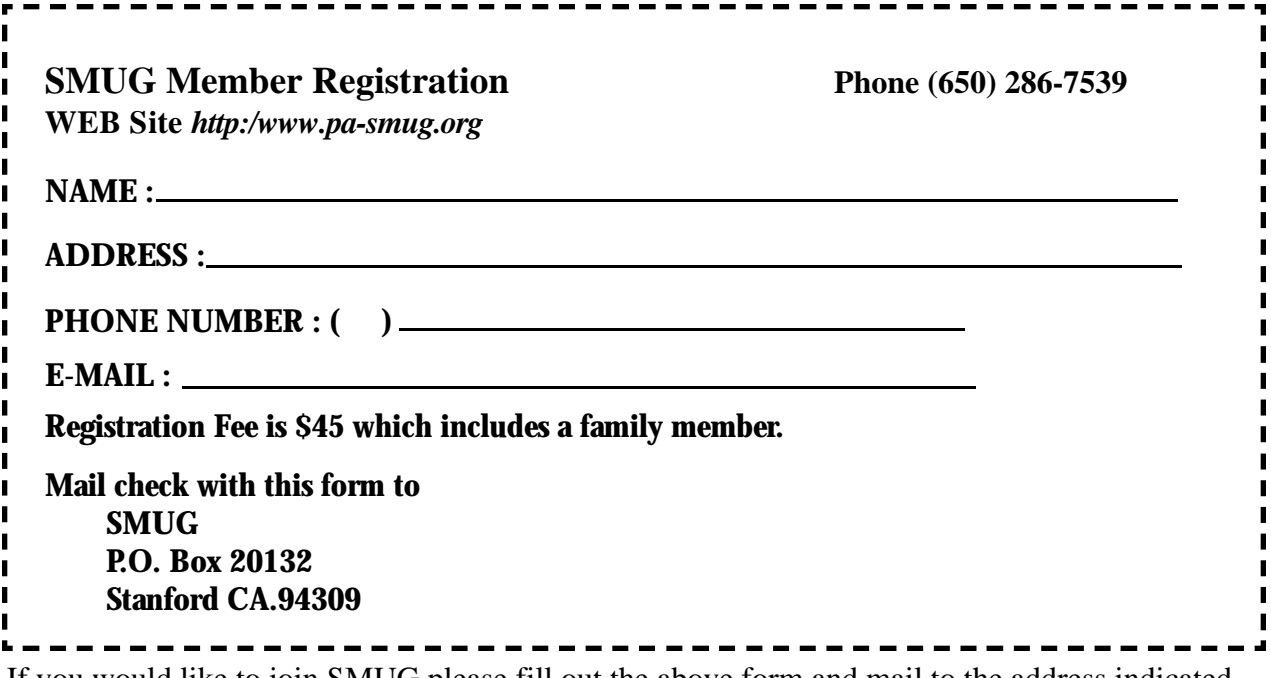

If you would like to join SMUG please fill out the above form and mail to the address indicated. Please check out our website for more information or call if you have any questions.

## **Calendar of EVents**

## **Monday, March 1**

**General Meeting: Panofsky Auditorium**, Stanford Linear Accelerator Center (SLAC), 2575 Sand Hill Road, Menlo Park.

## **Special Meeting:**

*Begins at 6:15pm. See page 2 for details*

## **Shareware Team meeting** at Owen Saxton's house, 1442 San Marcos Circle, Mt. View. Meeting starts at 7:15 pm. *(See page 2 for Owen's phone number and E-mail address).*

## **Thursday, March 11**

Board of Directors meets at 6:45 pm Harmony Bakery, 299 California Ave. Palo Alto.

## **Friday, March 19**

DEADLINE for Newsletter articles and Calendar items to be submitted by email to **bleiler@pa-smug.com**

## **March 2004**

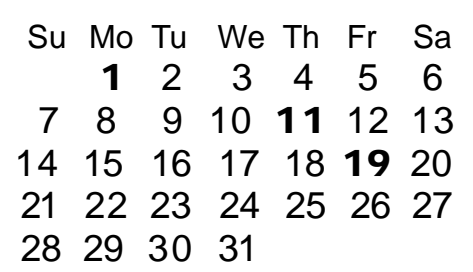

## **April 2004**

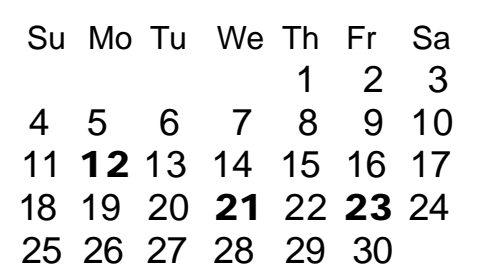

We thought tthe above calendars would be helpful for those people who don't have Email. This is the projection for the upcoming meeting dates.

# **SMUG**

**S**TANFORD/PALO ALTO **MACINTOSH U**SER **G**ROUP

**P.O. Box 20132 Stanford, CA 94309-20132 (650) 286-7539 http://www.pa-smug.org**

## **NEXT MEETING Monday March 1, 2004 in Panofsky Auditorium**

*World's EASIEST Backup & Storage Solutions Presenter Gary Stockton of CMS Products, Inc.*

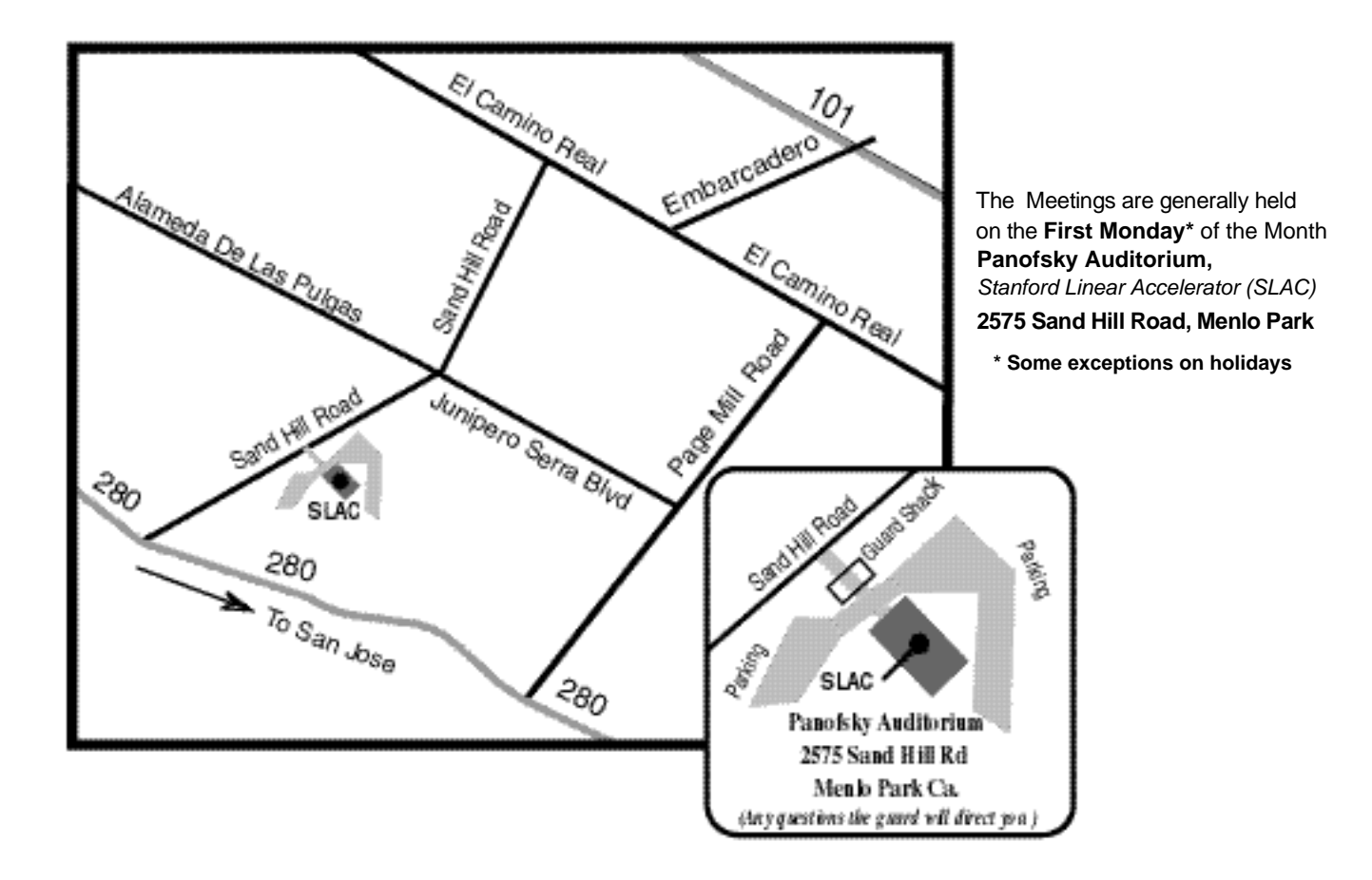